# **Interaktionen mit GeoGebra für die automatisierte Pfad-Wahl innerhalb eines adaptiven UKuLeLe-Lernpfads nutzen**

Der Einsatz von Computersystemen im Mathematikunterricht geht einher mit den Forderungen die Selbsttätigkeit von Schüler\*innen zu erhöhen, mehr offene Aufgaben zu integrieren, sinnstiftende Kontexte zu liefern und das digitale Werkzeug als zentrales Verstehenselement zu nutzen (Langlotz et al., 2019; Leuders, 2019). Solche Forderungen können z.B. durch den Einsatz digitaler Lernpfade erfüllt werden, die Roth (2015) wie folgt definiert:

"Ein Lernpfad ist eine internetbasierte Lernumgebung, die mit einer Sequenz von aufeinander abgestimmten Arbeitsaufträgen strukturierte Pfade durch interaktive Materialien (z. B. Applets) anbietet, auf denen Lernende handlungsorientiert, selbsttätig und eigenverantwortlich auf ein Ziel hin arbeiten. Da die Arbeitsaufträge eine Bausteinstruktur aufweisen, können die Lernenden jeweils für ihren Leistungsstand geeignete auswählen. Durch individuell abrufbare Hilfen und Ergebniskontrollen sowie die regelmäßigen Aufforderungen zum Formulieren von Vermutungen, Experimentieren, Argumentieren sowie Reflektieren und Protokollieren der Ergebnisse in den Arbeitsaufträgen wird die eigenverantwortliche Auseinandersetzung mit dem Lernpfad explizit gefördert." (S. 8)

Seit 2014 können "sehr einfache Mini-Lernpfade" (Kimeswenger & Hohenwarter, 2015, S. 179) basierend auf der dynamischen Mathematiksoftware GeoGebra erstellt und im Unterricht eingesetzt werden. Dabei werden interaktive Arbeitsblätter bestehend aus Texten, Bildern, Videos, PDF-Dokumenten und interaktiven Elementen wie eingebettete Webseiten, offene Fragen, Mehrfachauswahl, GeoGebra-Applets und -Notizen erstellt und in Kapiteln strukturiert zur Verfügung gestellt. Dadurch werden die in der Definition von Lernpfaden erwähnte Bausteinstruktur sowie das handlungsorientierte, selbsttätige und eigenverantwortliche Arbeiten mit interaktiven Materialien ermöglicht. Ein adaptives Auswählen von Lernmaterialien basierend auf den getätigten Interaktionen ist bis dato nicht implementiert, sodass sich hier ein Desiderat identifizieren lässt. Ist ein Lernpfad beispielsweise leistungsdifferenziert gestaltet, so müssen Lernende bisher ihr eigenes Wissen und Können selbst einschätzen und zusätzlich basierend auf dieser Einschätzung ihren individuell passenden Weg durch den Lernpfad finden. Gelingt dies nicht, ist ein erhöhter Zeitaufwand (falls auch individuell nicht benötigte Teile des Lernpfads bearbeitet werden), ein ausbleibender Lernerfolg (falls notwendige Teile des Lernpfads nicht bearbeitet werden), aber auch eine Über- oder Unterforderung denkbar. Eine Möglichkeit die individuelle Passgenauigkeit eines Lernpfads zu erhöhen, ist das adaptive Bereitstellen von Lerninhalten basierend auf interaktiven Eingaben, wie beispielsweise Single-/Multiple-Choice-Fragen oder dem Bearbeitungsstand eines GeoGebra-Applets. Langfristig sollen die Auswirkungen eines adaptiven digitalen Lernpfads in Bezug auf die wahrgenommene Passgenauigkeit mithilfe der

sich derzeitig in der Entwicklung befindlichen **u**niversellen **K**onfigurations**u**nd **Le**hr-**Le**rn-Umgebung UKuLeLe untersucht werden.

# **Adaptive digitale Lernpfade mit UKuLeLe erstellen**

Derzeit wird die universelle Konfigurations- und Lehr-Lern-Umgebung als eigenständige Webapplikation zum Erstellen und Konfigurieren adaptiver digitaler Lernpfade sowie zum Einsetzen, Diagnostizieren und Reflektieren dieser Lernpfade in Lehr- und Lern-Szenarien entwickelt. Kernstück von UKuLeLe ist dabei der graphische Lernpfadeditor, welcher das Erstellen und Konfigurieren der Lernpfade ohne Programmierkenntnisse ermöglicht. Dieser Editor ist in zwei Teile unterteilt, um zum einen die für den Bearbeitenden sichtbaren digitalen Materialseiten zu erstellen (*Lerninhalt-Editor*) und zum anderen die Wege durch den Lernpfad basierend auf interaktiven Eingaben zu konfigurieren (*Pfad-Editor*). Die Lerninhaltsseiten bestehen aus einzelnen Bausteinen, wie beispielsweise Text- oder Bild-Komponenten, welche via Drag & Drop auf die Inhaltsseite gezogen und konfiguriert werden können. Neben solchen informativen Komponenten sind auch Interaktive, wie GeoGebra-Applets, Single- und Multiple-Choice-Fragen sowie die im folgenden Kapitel näher dargestellte GeoGebra-Observer-Komponente nutzbar. Der *Pfad-Editor* erlaubt das Verbinden von Lerninhaltsseiten zu verzweigten Lernpfaden, wobei die Bedingungen für die Pfad-Wahl basierend auf den interaktiven Komponenten der jeweiligen Lerninhaltsseite konfiguriert werden. In Pfaffmann und Roth (2022) wird die Konzeption von UKuLeLe sowie der graphische Lernpfadeditor näher erläutert und illustriert dargestellt.

### **GeoGebra-Prozessdaten erheben und für die Pfad-Wahl nutzen**

Wird ein GeoGebra-Applet in eine Webapplikation integriert, liegt es nahe Informationen zwischen Webapplikation und GeoGebra-Applet auszutauschen. GeoGebra nutzt für den Informationsaustausch ein Application Programming Interface (API), also eine Schnittstelle, welche die wechselseitige Kommunikation erlaubt. Diese Schnittstelle kann genutzt werden, um Prozessdaten beim Arbeiten mit GeoGebra innerhalb eines UKuLeLe Lernpfads zu protokollieren. Mit den Prozessdaten kann das Erstellen, Ändern, Auswählen oder Löschen von beliebigen GeoGebra-Objekten wie Punkte, Funktionen, Texte, etc. nachvollzogen werden. Darüber hinaus lassen sich auch Metainformationen über das GeoGebra-Applet protokollieren, wie beispielsweise die Größe des Applet-Fensters, das ausgewählte Werkzeug, die Positionierung und Sichtbarkeit der Ansichten (Grafik-, Algebra-, Tabellenfenster, …) oder die genaue Position eines Mausklicks innerhalb des Applets. Zusammen mit den Zeitstempeln der protokollierten Daten ist es denkbar,

die getätigten Interaktionen der Lernenden mit dem Applet nachzuvollziehen und somit Rückschlüsse auf den individuellen Konstruktions- oder Arbeitsprozess zu erhalten. Neben der im Hintergrund ablaufenden Protokollierung der Prozessdaten können Informationen zum Bearbeitungsstand eines Geo-Gebra-Applets auch für Echtzeitfeedback bzw. -hilfestellungen und adaptive Wegentscheidungen innerhalb eines Lernpfads genutzt werden. Dazu wurde eine Inhaltskomponente mit dem Namen GeoGebra-Observer entwickelt. Diese Komponente hat in Echtzeit Zugriff auf den aktuellen Zustand des eingebetteten GeoGebra-Applets und kann diesen mit voreingestellten Bedingungen abgleichen. In Abb.1 sind drei GeoGebra-Observer-Komponenten unterhalb eines GeoGebra-Applets dargestellt. In der rechten Eigenschaftenspalte ist die Konfiguration der oberen Observer-Komponente dargestellt. Die Komponente gleicht ab, ob sich im GeoGebra-Applet ein Objekt mit dem Namen *A*, den Koordinaten *x* = 1 und *y* = 2 sowie dem Objekttyp *point* befindet. Da ein Punkt mit diesen Eigenschaften vorhanden ist, hebt sich die Observer-Komponente sowohl farblich als auch symbolisch ab.

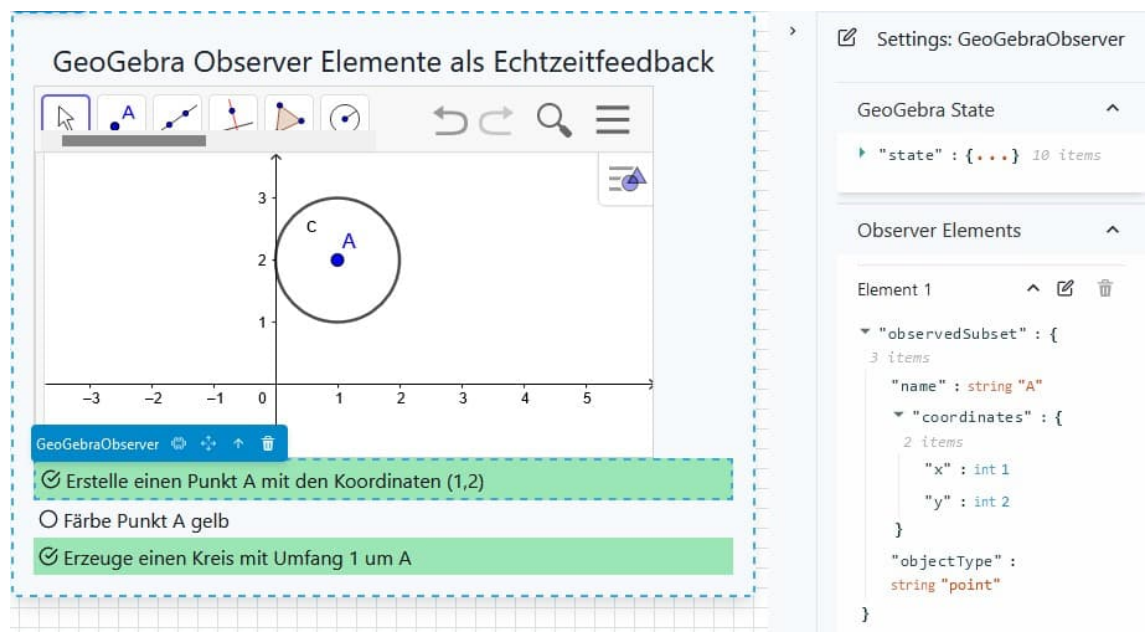

**Abb. 1:** Echtzeitfeedback durch GeoGebra-Observer-Komponenten

Im Gegensatz dazu hebt sich die zweite Observer-Komponente nicht ab, da die Farbe des Punktes nicht gelb, sondern blau ist. Auch die Bedingungen der dritten Komponente, einen Kreis mit Mittelpunkt *A* und Radius 1 sind erfüllt. Würde nun der Punkt *A* auf andere Koordinaten verschoben werden, dann würde sich die erste Observer-Komponente in Echtzeit zurücksetzen, die dritte Komponente würde sich nicht ändern, da der Kreis in Abhängigkeit von *A* definiert wurde. Um die abzugleichenden Einstellungen vorzunehmen, soll in Zukunft ein Dialogfenster implementiert werden, welches das Festlegen der Eigenschaften erleichtert, sodass auch ohne Kenntnisse der

Datenstrukturen die Komponente benutzt werden kann. Mit der GeoGebra-Observer-Komponente kann beispielsweise eine reaktive Schritt-für-Schritt-Anleitung zu Konstruktionsaufgaben realisiert werden. Neben der visuellen Rückmeldung innerhalb einer Inhaltsseite kann eine oder die Kombination mehrerer GeoGebra-Observer-Komponenten zur adaptiven Pfad-Wahl eingesetzt werden. Dazu wird im *Pfad-Editor* ausgewählt, ob die jeweilige Observer-Komponente abgehakt sein soll oder nicht.

#### **Ausblick**

Mithilfe eines in UKuLeLe umgesetzten Lernpfads für Lehrkräftefortbildungen soll die wahrgenommene Passgenauigkeit einer Fortbildung als Pilot und Beta-Test untersucht werden. Die Bearbeitung des Lernpfads erfolgt im Zuge einer GeoGebra-Fortbildung, sodass inhaltlich neben einer Auffrischung zu Grundvorstellungen zur Differentialrechnung auch die Konstruktion eines Applets zu deren Visualisierung vorgesehen ist. In der Fortbildung soll die GeoGebra-Observer-Komponente beim Konstruieren als Hilfestellung getestet werden und anschließend der Nutzen durch einen offenen Fragebogen erfasst werden. Im Vortrag werden Ergebnisse der Erhebung dargestellt.

# **Literatur**

- Kimeswenger, B. & Hohenwarter, M. (2015). Interaktion von Darstellungsformen und GeoGebraBooks für Tablets. In J. Roth, E. Süss-Stepancik & H. Wiesner (Hrsg.), *Medienvielfalt im Mathematikunterricht: Lernpfade als Weg zum Ziel* (S. 171–184). Springer Fachmedien Wiesbaden.
- Langlotz, H., Stachniss-Carp, S. & Weller, H. (2019). Mathematikunterricht mit digitalen Werkzeugen: Eine persönliche Bilanz von 25 Jahren Einsatz im Unterricht. In A. Büchter, M. Glade, R. Herold-Blasius, M. Klinger, F. Schacht & P. Scherer (Hrsg.), *Vielfältige Zugänge zum Mathematikunterricht: Konzepte und Beispiele aus Forschung und Praxis* (S. 205–218). Springer Spektrum.
- Leuders, T. (2019). Mathematik erkunden und verstehen mit unterrichtsintegrierten Lern-Apps: Fachdidaktische Kriterien für die kognitive Aktivierung und Verstehensunterstützung. In A. Büchter, M. Glade, R. Herold-Blasius, M. Klinger, F. Schacht & P. Scherer (Hrsg.), *Vielfältige Zugänge zum Mathematikunterricht: Konzepte und Beispiele aus Forschung und Praxis* (S. 219–230). Springer Spektrum.
- Pfaffmann, C. & Roth, J. (2022). Entwicklung einer universellen Konfigurations- und Lehr-Lern-Umgebung (UKuLeLe) zur Erstellung und Nutzung digitaler Lernpfade. In F. Reinhold & F. Schacht (Hrsg.), *Digitales Lernen in Distanz und Präsenz: Herbsttagung 2021 des Arbeitskreises Mathematikunterricht und digitale Werkzeuge am 24.09.2021.* (S. 99–106). https://doi.org/10.17185/DUEPUBLICO/76039
- Roth, J. (2015). Lernpfade Definition, Gestaltungskriterien und Unterrichtseinsatz. In J. Roth, E. Süss-Stepancik & H. Wiesner (Hrsg.), *Medienvielfalt im Mathematikunterricht: Lernpfade als Weg zum Ziel* (S. 3–25). Springer Fachmedien Wiesbaden.